## Want to stream movies for free? Kanopy Has You Covered

1) Go to centermoriches.kanopy.com and click "Sign Up"

2) Enter your information or log in with either your Google or

Facebook account

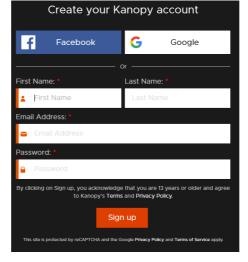

- 3) If you supplied your email in step 2, check your email and click to verify your email
- 4) Kanopy's website will come up and ask you to click Connect.

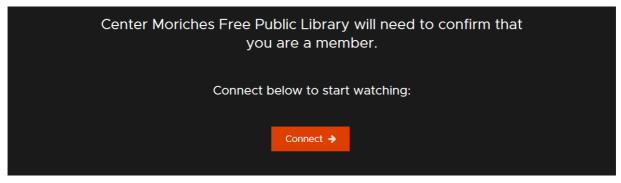

5) Enter your barcode and enjoy the free movies!

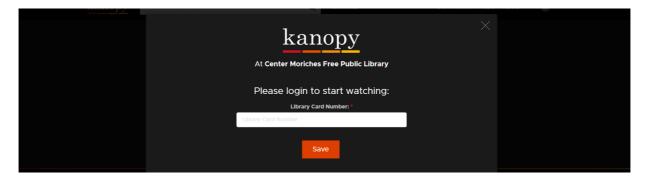